#### CS21001 : Discrete Structures (Autumn 2020)

Coding Assignment 1 : Propositional Logic – Representation and Deduction Due Date: 01-November-2020, 11:59PM (IST) Total Marks : 30

#### Notations:

*Propositions.* Boolean variables with True  $(\top)$  and False  $(\bot)$  values *Literals.* Propositions  $(p)$  or negated propositions  $(\neg p)$ *Connectives.* Binary operators  $(\Join)$  such as, AND  $(\land)$ , OR  $(\lor)$ , IMPLY  $(\rightarrow)$  and IFF  $(\leftrightarrow)$ *Propositional Formula.* Recursively defined as,  $\varphi = p \mid (\varphi) \mid \neg \varphi \mid \varphi \bowtie \varphi$ , where  $\mathbb{A} \in \{\wedge, \vee, \rightarrow, \leftrightarrow\}$ 

## Problem Statement:

*Input.* Propositional Formula  $(\varphi)$  as strings with propositions, negations, connectives and brackets, '(' and ')'

**Postfix Formula Representation.** Propositional Formula  $(\varphi)$  as strings with propositions, negations, connectives in Postfix format (this will made available to you in code as a string for ready-made processing!)

*Output.* You will be asked to write separate functions for the following parts (in the already supplied code):

- 1. Represent the postfix propositional formula  $(\varphi)$  as a binary tree  $(\tau)$  data structure, known as expression tree, which contains propositions as leaf nodes and operators  $\{\wedge, \vee, \neg, \rightarrow, \leftrightarrow\}$  as internal nodes (refer to the left expression tree in Figure 1) (Marks : 5)
- 2. Print the expression tree (using in-order traversal of  $\tau$ ) and generate the formula ( $\varphi$ ) (Marks : 2)
- 3. Given ⊤/⊥ values for all the propositions, find the outcome of the overall Formula ( $\varphi$ ) from its expression tree  $(\tau)$  (Marks : 4)
- 4. Transformation of the formula step-wise  $(\varphi \leadsto \varphi_I \leadsto \varphi_N \leadsto \varphi_C/\varphi_D)$  using the expression tree data structure  $(\tau \leadsto \tau_I \leadsto \tau_N \leadsto \tau_C / \tau_D)$  as follows:
	- (a) Implication-Free Form (IFF): Formula  $(\varphi_I)$  after elimination of  $\rightarrow$  and  $\leftrightarrow$ Procedure: Transform  $\tau$  to  $\tau_I$  and then print  $\varphi_I$  from  $\tau_I$  (Marks : 4)
	- (b) Negation Normal Form (NNF): Formula  $(\varphi_N)$  where  $\neg$  appears only before propositions Procedure: Transform  $\tau_I$  to  $\tau_N$  and then print  $\varphi_N$  from  $\tau_N$  (Marks : 4)
	- (c) Conjunctive Normal Form (CNF): Formula  $(\varphi_C)$  with conjuction of *disjunctive-clauses* where each disjunctive-clause is a disjunction of literals Procedure: Transform  $\tau_N$  to  $\tau_C$  and then print  $\varphi_C$  from  $\tau_C$  (Marks : 3)
	- (d) Disjunctive Normal Form (DNF): Formula  $(\varphi_D)$  with disjuction of *conjuctive-clauses* where each conjunctive-clause is a conjunction of literals Procedure: Transform  $\tau_N$  to  $\tau_D$  and then print  $\varphi_D$  from  $\tau_D$  (Marks : 3)
- 5. Given the expression tree  $(\tau)$ , using exhaustive search, check for the following (Marks : 5)
	- (a) the validity  $(\top)$  or the invalidity of the formula (whether it is a tautology or not), or
	- (b) the satisfiability or the unsatisfiability  $(⊥)$  of the formula (whether it is a contradiction or not)

#### Algorithms:

*Expression Tree Formation.* Let the generated postfix string from the propositional formula  $(\varphi)$  be PS[1..n]. The recursive function ETF, i.e.  $\tau \leftarrow \text{ETF}(\text{PS}[1..n])$ , is as follows:

- If  $n = 1$  (i.e. PS[1] is a proposition), then  $\tau = \text{CREATENDDE}(\varphi)$ ;
- If  $n > 1$  and  $PS[n] = \neg$ , then  $\tau = \text{CREATENODE}(\neg); \tau \mapsto \text{rightChild} = \text{ETF}(\text{PS}[1..(n-1)]);$
- If  $n > 2$  and  $PS[n] = \bowtie$ , then
- $\tau = \text{CREATEDDE}(\bowtie); \tau \mapsto \text{leftChild} = \text{ETF}(\text{PS}[1..(k-1)]); \tau \mapsto \text{rightChild} = \text{ETF}(\text{PS}[k..(n-1)]);$
- return  $\tau$ ;

Here, the primary question is – how to find k for the last step? (this will be explained to you!)

*Printing Expression Tree.* The recursive function  $ETP(\tau)$  is as follows:

• If  $\tau \mapsto$  element is not NULL, then  ${\tt PRINT}(();~{\tt ETP}(\tau \mapsto {\tt leftChild});~{\tt PRINT}(\tau \mapsto {\tt element});~{\tt ETP}(\tau \mapsto {\tt rightChild});~{\tt PRINT}();$ 

Here, the PRINT subroutine displays the respective charater as output.

*Formula Evaluation.* The recursive function EVAL, i.e.  $\{\top, \bot\} \leftarrow \text{EVAL}(\tau, \mathbf{v}_1, \mathbf{v}_2, \dots, \mathbf{v}_n)$  (assuming n propositions where each proposition  $p_i$   $(1 \leq i \leq n)$  is assigned a value  $\mathbf{v}_i \in \{\top, \bot\}$ , is as follows:

- If  $\tau \mapsto$  element is proposition  $p_i$ , then return  $(\mathsf{v}_i = \top)? \top : \bot;$
- If  $\tau \mapsto$  element is  $\neg$ , then return (EVAL( $\tau \mapsto$  rightChild) =  $\top$ )?  $\bot$  :  $\top$ ;
- If  $\tau \mapsto$  element is  $\wedge$ , then return EVAL( $\tau \mapsto$  leftChild)  $\wedge$  EVAL( $\tau \mapsto$  rightChild);
- If  $\tau \mapsto$  element is  $\vee$ , then return EVAL( $\tau \mapsto$  leftChild)  $\vee$  EVAL( $\tau \mapsto$  rightChild);
- $\bullet$  If  $\tau \mapsto$  element is  $\to$ , then return  $((\texttt{EVAL}(\tau \mapsto \texttt{leftChild}) = \top)$  and  $(\texttt{EVAL}(\tau \mapsto \texttt{rightChild}) = \bot))$ ?  $\bot$  :  $\top;$
- If  $\tau \mapsto$  element is  $\leftrightarrow$ , then  $\text{return } (((\texttt{EVAL}(\tau \mapsto \texttt{leftChild}) = \top) \text{ and } (\texttt{EVAL}(\tau \mapsto \texttt{rightChild}) = \top))$  $\texttt{or}\ ((\texttt{EVAL}(\tau\mapsto \texttt{leftChild}) = \bot) \texttt{ and } (\texttt{EVAL}(\tau\mapsto \texttt{rightChild}) = \bot))) ?\top : \bot;$

*IFF Transformation.* The recursive function IFF, i.e.  $\tau_1 \leftarrow \text{IFF}(\tau)$ , is as follows:

- If  $\tau \mapsto$  element is  $\neg$ , then  $\left/\ast\right.$  IFF $\left(\neg\varphi\right)=\neg \text{IFF}(\varphi)$   $\ast\big/\xi$ • If  $\tau \mapsto$  element is  $\{\wedge, \vee\}$ , then
- /  $*$  IFF( $\varphi_1 \wedge \varphi_2$ ) = IFF( $\varphi_1$ )  $\wedge$  IFF( $\varphi_2$ )  $IFF(\varphi_1 \vee \varphi_2) = IFF(\varphi_1) \vee IFF(\varphi_2) *$
- If  $\tau \mapsto$  element is  $\rightarrow$ , then  $\gamma * \operatorname{IFF}(\varphi_1 \to \varphi_2) = \neg \operatorname{IFF}(\varphi_1) \vee \operatorname{IFF}(\varphi_2) * \varphi_1$
- If  $\tau \mapsto$  element is  $\leftrightarrow$ , then  $\gamma * \text{ IFF}(\varphi_1 \leftrightarrow \varphi_2) = \text{IFF}(\varphi_1 \to \varphi_2) \wedge \text{IFF}(\varphi_2 \to \varphi_1) * \varphi_2$
- return  $\tau$ ;

Here,  $\varphi_I$  can be obtained (as a string expression) by calling  $ETP(\tau_I)$ .

*NNF Transformation.* The recursive function NNF, i.e.  $\tau_N \leftarrow \text{NNF}(\tau_I)$ , is as follows:

```
• If \tau_{\tau} \mapsto element is \neg, then
       – if (\tau_I \mapsto \text{rightChild}) \mapsto \text{element} is \neg, then
            /\ast NNF(¬¬\varphi) = NNF(\varphi) \ast /
       – if (\tau_I \mapsto \text{rightChild}) \mapsto \text{element} is \wedge, then
            \gamma * \operatorname{NNF}(\neg(\varphi_1 \land \varphi_2)) = \neg \operatorname{NNF}(\varphi_1) \lor \neg \operatorname{NNF}(\varphi_2) * \varphi_1– if (\tau_I \mapsto \text{rightChild}) \mapsto \text{element} is \vee, then
            \psi * NNF(¬(\varphi<sub>1</sub> \vee \varphi<sub>2</sub>)) = ¬NNF(\varphi<sub>1</sub>) \wedge ¬NNF(\varphi<sub>2</sub>) */
• If \tau_I \mapsto element is \{\wedge, \vee\}, then
    / \ast NNF(\varphi_1 \wedge \varphi_2) = NNF(\varphi_1) \wedge NNF(\varphi_2)
            NNF(\varphi_1 \vee \varphi_2) = NNF(\varphi_1) \vee NNF(\varphi_2) *• return \tau_{\text{I}};
```
Here,  $\varphi_N$  can be obtained (as a string expression) by calling  $ETP(\tau_N)$ .

*CNF Transformation.* The recursive function CNF, i.e.  $\tau_c \leftarrow \text{CNF}(\tau_N)$ , is as follows:

• If  $\tau_N \mapsto$  element is  $\wedge$ , then  $\gamma *$  CNF $(\varphi_1 \wedge \varphi_2)$  = CNF $(\varphi_1) \wedge$  CNF $(\varphi_2)$  \* • If  $\tau_{N} \mapsto$  element is  $\vee$ , then  $\forall$  >  $\forall$  Distribution Law enforcement  $\ast$  / – if  $(\tau_N \mapsto \text{leftChild}) \mapsto \text{element}$  is  $\wedge$ , then  $\sqrt{\ast}$  CNF(( $\varphi_{11} \wedge \varphi_{1r}$ )  $\vee \varphi_2$ ) = CNF( $\varphi_{11} \vee \varphi_2$ )  $\wedge$  CNF( $\varphi_{1r} \vee \varphi_2$ )  $\ast$ / – if  $(\tau_{\mathbb{N}} \mapsto \mathtt{rightChild}) \mapsto \mathtt{element}$  is  $\wedge$ , then  $\sqrt{\ast}$  CNF $(\varphi_1 \vee (\varphi_{21} \wedge \varphi_{2r}))$  = CNF $(\varphi_1 \vee \varphi_{21}) \wedge$ CNF $(\varphi_1 \vee \varphi_{2r})$   $\ast$  /

• return  $\tau_N$ ;

Here,  $\varphi_C$  can be obtained (as a string expression) by calling  $ETP(\tau_C)$ .

*DNF Transformation.* The recursive function DNF, i.e.  $\tau_{\rm D} \leftarrow \text{DNF}(\tau_{\rm N})$ , is as follows:

- If  $\tau_N \mapsto$  element is  $\vee$ , then  $/\ast$  DNF $(\varphi_1 \vee \varphi_2)$  = DNF $(\varphi_1) \vee$  DNF $(\varphi_2)$   $\ast$  /
- 

• If  $\tau_N \mapsto$  element is  $\wedge$ , then  $\qquad$  /\* Distribution Law enforcement \*/

– if  $(\tau_{\mathbb{N}} \mapsto \text{leftChild}) \mapsto \text{element}$  is  $\vee$ , then  $\gamma * \text{DNF}((\varphi_{11} \vee \varphi_{1r}) \wedge \varphi_2) = \text{DNF}(\varphi_{11} \wedge \varphi_2) \vee \text{DNF}(\varphi_{1r} \wedge \varphi_2) * \varphi_1$ – if  $(τ_N \mapsto rightChild)$   $\mapsto$  element is  $∨$ , the  $\gamma * \text{DNF}(\varphi_1 \wedge (\varphi_{21} \vee \varphi_{2r})) = \text{DNF}(\varphi_1 \wedge \varphi_{21}) \vee \text{DNF}(\varphi_1 \wedge \varphi_{2r}) * \varphi_{2r}$ 

```
• return \tau_N;
```
Here,  $\varphi_D$  can be obtained (as a string expression) by calling  $ETP(\tau_D)$ .

*Exhaustive Search for Validity/Satisfibility.* The function  $\text{CHECK}(\tau)$  is as follows:

- For every value tuple  $\{v_1, v_2, \ldots, v_n\}$  corresponding to n propositions  $\{p_1, p_2, \ldots, p_n\}$ , if  $EVAL(\tau, v_1, v_2, \ldots, v_n) = \top$ , then print " $\langle VALID + SATISFIABLE \rangle$ "
- For every value tuple  $\{v'_1, v'_2, \ldots, v'_n\}$  corresponding to n propositions  $\{p_1, p_2, \ldots, p_n\}$ , if  $EVAL(\tau, v'_1, v'_2, \ldots, v'_n) = \bot$ , then print " $\langle INVALID + UNSATISTABLE \rangle$ "
- Otherwise, for any pair of value tuples  $\{v_1, v_2, \ldots, v_n\}$  and  $\{v'_1, v'_2, \ldots, v'_n\}$  corresponding to n propositions  $\{p_1, p_2, \ldots, p_n\}$  such that, EVAL $(\tau, \nu_1, \nu_2, \ldots, \nu_n) = \top$  and EVAL $(\tau, \nu'_1, \nu'_2, \ldots, \nu'_n) = \bot$ , then print " $(SATISTABLE + INVALID)$ ", for  ${v_1, v_2, ..., v_n}$  and  ${v'_1, v'_2, ..., v'_n}$ , respectively

# Example:

*Input Propositional Formula.*  $\varphi = (\neg p \land q) \rightarrow (p \land (r \rightarrow q))$ 

*Postfix Formula Representation.*  $p \neg q \land p r q \rightarrow \land \rightarrow$  (YOUR INPUT STRING)

*Expression Tree Formation.* Depending on the recursive call, two types of parse tree  $(\tau)$  can be formed. Figure 1 shows the representation of such expression trees.

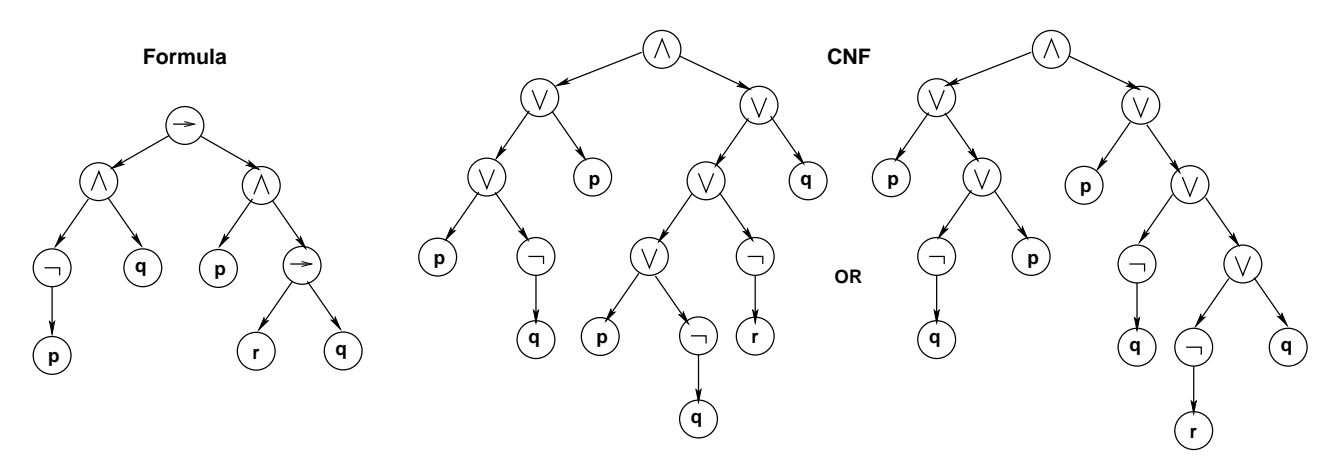

Figure 1: Expression Tree Structure for Original Formula and the Corresponding CNF

*Formula Evaluation.*  $\{p = \bot, q = \top, r = \top\} \Rightarrow \varphi = \bot \; ; \; \{p = \bot, q = \bot, r = \bot\} \Rightarrow \varphi = \top$ 

*Formula Transformations.* The path through which you shall be doing this is as follows:

$$
\varphi \quad \leadsto \quad \text{PostFix} \quad \leadsto \quad \tau \text{ (Print } \varphi) \quad \leadsto \quad \tau_I \text{ (Print } \varphi_I) \quad \leadsto \quad \tau_N \text{ (Print } \varphi_N) \quad \leadsto \quad \tau_C/\tau_D \text{ (Print } \varphi_C/\varphi_D)
$$

$$
\begin{array}{rcl}\nIFF & : & \varphi_I & = & \text{IFF}(\varphi) & = & \text{IFF}((\neg p \land q) \to (p \land (r \to q))) = \cdots = \neg(\neg p \land q) \lor (p \land (\neg r \lor q)) \\
NNF & : & \varphi_N & = & \text{NNF}(\varphi_I) & = & \text{NNF}(\neg(\neg p \land q) \lor (p \land (\neg r \lor q)))) = \cdots = (p \lor \neg q) \lor (p \land (\neg r \lor q)) \\
CNF & : & \varphi_C & = & \text{CNF}(\varphi_N) & = & \text{CNF}((p \lor \neg q) \lor (p \land (\neg r \lor q))) = \cdots = (p \lor \neg q \lor p) \land (p \lor \neg q \lor \neg r \lor q) \\
DNF & : & \varphi_D & = & \text{DNF}(\varphi_N) & = & \text{DNF}((p \lor \neg q) \lor (p \land (\neg r \lor q))) = \cdots = (p) \lor (\neg q) \lor (p \land \neg r) \lor (p \land q)\n\end{array}
$$

*Check for Validity/Satisfibility.*

INVALID :  $\{p = \bot, q = \top, r = \times\}$  ( $\times$  denotes don't care term) SATISFIABLE :  $\{p = \top, q = \times, r = \times\}$   $OR$   $\{p = \times, q = \bot, r = \times\}$ 

## Sample Execution:

```
Compile: (C Code) gcc ROLLNO CT1.c - \text{lm} (Please follow the filename convention given!)
        (C++ Code) g++ ROLLNO CT1.cpp - \text{lm} (Please follow the filename convention given!)
Execution: ./a.out
Sample Run:
     Enter Propositional Logic Formula: (!p \& q) \rightarrow (p \& (r \rightarrow q))Postfix Representation of Formula: p ! q & p r q -> & ->
     ++++ PostFix Format of the Propositional Formula ++++
     ('-' used for '->' and '<sup>-'</sup> used for '<->')
    YOUR INPUT STRING: p!q&prq-&-
     ++++ Expression Tree Generation ++++
    Original Formula (from Expression Tree): ( (! p & q ) -> ( p & ( r -> q ) ) )
    ++++ Expression Tree Evaluation ++++
    Enter Total Number of Propositions: 3
    Enter Proposition [1] (Format: Name <SPACE> Value): p 0
    Enter Proposition [2] (Format: Name <SPACE> Value): q 1
    Enter Proposition [3] (Format: Name <SPACE> Value): r 1
    The Formula is Evaluated as: False
     ++++ IFF Expression Tree Conversion ++++
     Formula in Implication Free Form (IFF from Expression Tree):
     ( ! ( ! p & q ) | ( p & ( ! r | q ) ) )
     ++++ NNF Expression Tree Conversion ++++
    Formula in Negation Normal Form (NNF from Expression Tree):
     ( ( p | ! q ) | ( p & ( ! r | q ) ) )
    ++++ CNF Expression Tree Conversion ++++
     Formula in Conjunctive Normal Form (CNF from Expression Tree):
     ( ( ( p | ! q ) | p ) & ( ( p | ! q ) | ( ! r | q ) ) )
     ++++ DNF Expression Tree Conversion ++++
    Formula in Disjunctive Normal Form (DNF from Expression Tree):
     ( ( p | ! q ) | ( ( p & ! r ) | ( p & q ) ) )
    ++++ Exhaustive Search from Expression Tree for Validity / Satisfiability Checking ++++
    Enter Number of Propositions: 3
     Enter Proposition Names (<SPACE> Separated): p q r
     Evaluations of the Formula:
        {(p = 0) (q = 0) (r = 0)} : 1
        \{ (p = 0) (q = 0) (r = 1) \} : 1{(p = 0) (q = 1) (r = 0)} : 0
        \{ (p = 0) (q = 1) (r = 1) \} : 0
        \{ (p = 1) (q = 0) (r = 0) \} : 1
        \{ (p = 1) (q = 0) (r = 1) \} : 1\{ (p = 1) (q = 1) (r = 0) \} : 1\{ (p = 1) (q = 1) (r = 1) \} : 1
    The Given Formula is: < INVALID + SATISFIABLE >
```
Submit a single  $C/C++$  source file following proper naming convention [ROLLNO CT1.c(.cpp) ]. Do not use any global/static variables. Use of STL is allowed.